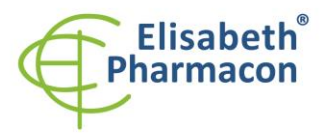

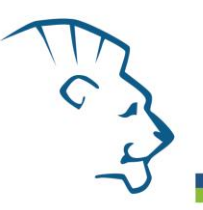

# **EliGene® Norovirus LC**

**90054-LC (pro 50 stanovení)** 

 $\epsilon$ 

5 x 150 µl **Noro GI LC Mix** 5 x 150 µl **Noro GII LC Mix** 2 x 55 µl **Enzyme Mix** 1x 260 µl **IC RNA** 2 x 50 µl **PC DNA Norovirus** 1 x Návod k použití

# *Složení soupravy Skladování a doba použitelnosti:*

Veškeré komponenty musejí být přepravovány a uloženy při -20 °C. Jakmile jsou reagencie jednou rozmraženy, nezamrazujte je opakovaně a skladujte při 4 °C. Za těchto podmínek jsou stabilní nejvýše 14 dnů. MasterMixy musejí být spotřebovány ihned po připravení. Nezamrazujte je a neskladujte! Kit musí být skladován při -20 °C v temnu.

# *Účel použití*

EliGene® Norovirus LC kit je určen pro detekci a kvantifikaci RNA noroviru GI a GII.

# *Princip metody*

Diagnostická souprava je založena na reverzní transkripci s qPCR v jedné zkumavce. V tomto kitu jsou pro detekci noroviru a interní kontroly použity primery a fluorescenčně značené sondy (FAM a HEX).

# *Obecný úvod*

Noroviry jsou geneticky různorodá skupina jednovláknových RNA virů, které patří mezi neobalené viry *Caliciviridae*. Tyto viry jsou přenášeny prostřednictvím potravin nebo vody kontaminované výkaly, z osoby na osobu kontaktem nebo prostřednictvím aerosolu viru a následnou kontaminací povrchů. Noroviry jsou nejčastější příčinou virové gastroenteritidy u lidí. Noroviry postihují osoby všech věkových kategorií. Ohniska norovirových infekcí se často vyskytují v uzavřených nebo polouzavřených komunitách, jako jsou zařízení dlouhodobé péče, jednodenní tábory, nemocnice, vězení, ubytovny a výletní lodě, kde se infekce šíří velmi rychle a to buď z osoby na osobu, nebo prostřednictvím kontaminovaných potravin. Norovirus je rychle inaktivován buď dostatečným zahříváním, nebo dezinfekčními prostředky na bázi chloru, je však méně citlivý na alkoholy a čisticí prostředky, protože nemá lipidový obal.

# *Odběr vzorku, zpracování a uchovávání*

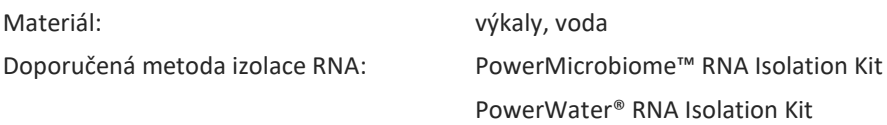

**Sérum nebo plasma: Dle standardního postupu odeberte vzorky séra nebo plasmy do sterilních zkumavek. Vzorky musejí být skladovány a přepravovány při -20 °C.** 

Tento kit je optimalizován pro izolaci za použití kitu PowerMicrobiome™ RNA Isolation nebo PowerWater® RNA Isolation kit (Qiagen) dle standardního protokolu.

#### **Před izolací musí být ke vzorku s lyzačním pufrem přidáno 5 µl interní kontroly RNA (IC RNA).**

**RNA musí být izolována do PCR vody vzhledem k možné inhibici reakce díky složení elučního pufru.**

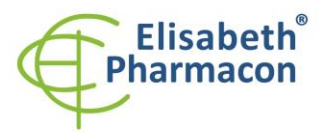

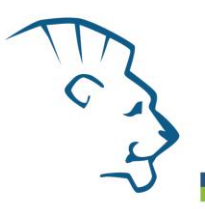

RNA může být uchovávána při -20 °C, ale koncentrace RNA s každým zamrazením klesá, což může vést k falešně negativnímu výsledku. Z tohoto důvodu je doporučeno provést RT-PCR ihned po izolaci RNA.

# *Nezbytné vybavení pro laboratoř*

- Sterilní automatická pipeta 5–20 µl a sterilní špičky s filtrem prosté DNA/RNA a DNáz a RNáz (doporučujeme plast pro diagnostické účely s certifikátem CE).
- Sterilní stojánek prostý DNA/RNA a DNáz a RNáz.
- Zařízení pro Real Time PCR kit je optimalizován pro přístroje LightCycler 480, QuantStudio 3 a 5 Real- Time PCR Systems (ThermoFisher Scientific), Rotor-Gene Q (Qiagen) a Real-Time PCR systém CFX96 (Bio-Rad). RT-qPCR pro detekci Norovirových GI a GII RNA využívá technologii TaqMan (FAM a HEX sondy) a lze je provádět na dalších nástrojích, které mohou pracovat v kanálech FAM a HEX.
- Sterilní plast (stripy, destičky, zkumavky) bez DNáz a RNáz vhodný pro daný Real Time PCR přístroj.
- Laboratorní ochranné rukavice.

# *Konfigurace RealTime PCR přístroje*

- Pro detekci noroviru GI a GII je použita sonda značená FAM barvou (exc. 494 nm em. 518 nm)
- Pro detekci Interní kontroly je použita sonda značená HEX barvou (exc. 520 nm em. 548 nm)

# *LightCycler® 480 (Roche):*

Pro reakci používejte pouze bílé destičky. Použití průhledných destiček může vést k poklesu citlivosti kitu. Nepoužívejte destičky opakovaně; při manipulaci s destičkou může dojít ke kontaminaci laboratoře PCR produkty.

V okně "Detection format" zvolte " Dual Color Hydrolysis probe".

#### **Nastavte následující teplotní profil:**

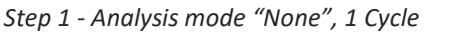

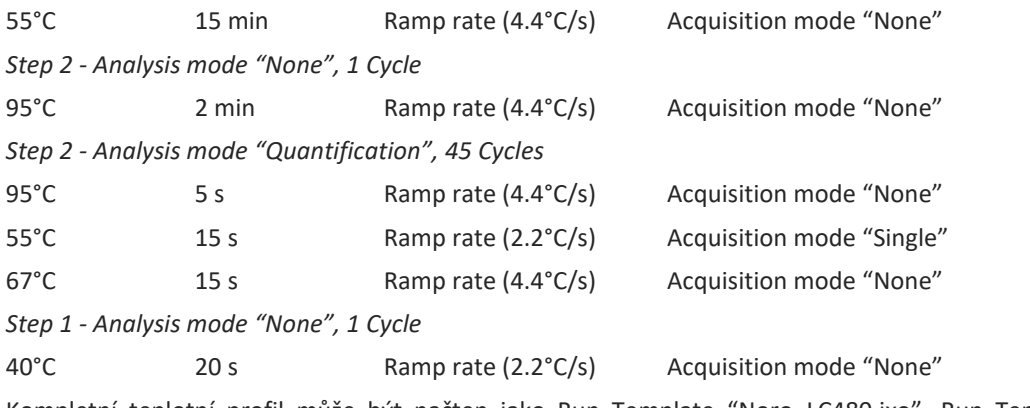

Kompletní teplotní profil může být načten jako Run Template "Noro\_LC480.ixo". Run Template může být importován do softwaru v menu "Navigator" kliknutím na ikonu "Import" z CD přiloženého v kitu.

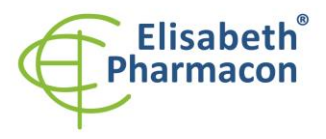

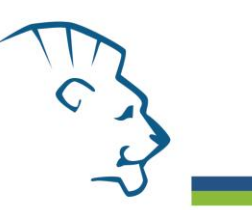

#### *Quant Studio 3 a 5 Real-Time PCR Systems (ThermoFisher Scientific):*

Zvol Experiment type," Presence/Absence", Chemistry "TaqMan Probes", Run Mode "Standard"

#### **Nastavte následující teplotní profil:**

*Udržovací fáze (Holding stage)*

55°C 15 min Ramp rate (1.6°C/s)

*Udržovací fáze (Holding stage)*

95°C 2 min Ramp rate (1.6°C/s)

*Cyklovací fáze (Cycling stage) – 45 cyklů*

95°C 5 s Ramp rate (1.6°C/s)

55°C 15 s Ramp rate (1.6°C/s) Data collection ON

67°C 15 s Ramp rate (1.6°C/s)

*Post-Read Stage*

40°C 20 s Ramp rate (1.6°C/s)

*Sběr dat emisního signálu v druhém kroku cyklovací fáze při 55 °C.*

*Collect emission signal at the second step at 55 °C*

Kompletní teplotní profil lze nahrát ze šablony spuštění "EliGene NORO\_QS3.edt" or "EliGene COVID19 BASIC A RT\_QS5.edt". Šablonu pro spuštění lze zkopírovat z disku CD, který je součástí kitu.

#### *RotorGene 6000 or Q (Qiagen):*

V okně "New Run" vyberte "Three Step" .

Vyberte příslušný typ rotoru "Rotor Type" a klikněte na tlačítko "Next".

**Nastavte následující teplotní profil:**

*Udržovací fáze (Holding stage)* 55°C 15 min

*Udržovací fáze (Holding stage)*

95°C 2 min

*Cyklovací fáze (Cycling stage) – 45 cyklů*

95°C 15 s

55°C 15 s Odečet signálu v kanálech "Green", "Yellow"

67°C 15 s

*Udržovací fáze (Holding stage)*

40°C 20s

Pro dosažení optimalizace signálu ve všech kanálech zvolte možnost "automatic gain optimization before first acquisition". Kompletní teplotní profil může být načten jako Run Template "Noro\_Q-GENE.ret ". Run Template může být zkopírován z CD přiloženého v kitu.

#### *CFX96 Touch (Bio-Rad):*

V úvodní možnosti "Startup Wizard" založte "New Experiment" a vytvořte nový protokol "Create New Protocol".

**Nastavte následující teplotní profil:**

Step 1 55°C 15 min

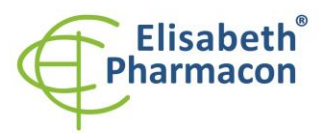

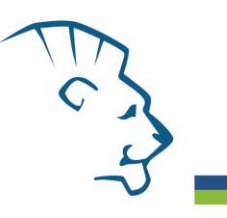

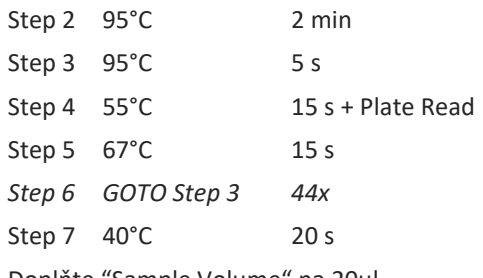

Doplňte "Sample Volume" na 20µl.

Sběr dat emisního signálu je v kroku Step 4 při 55 °C.

Pro nastavení filtrů použijte v "Scan Mode" všechny kanály, ale v "Plate Manager" nastavení pro vzorky vyberte pouze fluorofory FAM, HEX. Označte pozice s umístěnými vzorky jako "Unknown" vzorky nebo "Standard". Kompletní teplotní profil může být nahrán jako Run Template "EliGene NORO\_CFX96.pcrl" anebo může být zkopírován z CD přiloženého v kitu.

# *Příprava reagencií*

- Pro zamezení kontaminace udržujte všechny zkumavky zavřené a postupujte dle instrukcí.
- Před použitím musí být všechny reagencie zcela rozmražené, krátce promíchané na vortexu a stočené.
- Přidejte 5 μl vnitřní kontrolní RNA (IC RNA) do vzorku s lyzačním pufrem. Nikdy nepřidávejte RNA interní kontroly do izolované RNA před zahájením PCR!

# *Příprava reakčního mixu*

**Upozornění:** Upozorňujeme na možnost kontaminace vzorku v laboratorním prostředí. Používejte odlišnou mikropipetu pro pipetování MasterMixu, odlišnou mikropipetu pro pipetování vzorků a odlišnou mikropipetu pro pipetování pozitivních kontrol. Dodržujte veškerá doporučení pro laboratoře provádějící DNA analýzy.

1. Vezměte jednu zkumavku s Noro GI LC Mixem a jednu s Noro GII LC Mixem a nechte rozmrznout při pokojové teplotě. Ihned po rozmražení krátce stočte.

Příprava Noro GI a Noro GII MasterMixu na jednu reakci: Připravte MasterMix smícháním 1 µl Enzyme Mixu se 14 µl Noro GI LC Mixem respektive 1 µl Enzyme Mixu se 14 µl Noro GII LC Mixem. Propipetujte a krátce stočte. S jednotlivými mixy pracujte zvlášť.

- 2. Detekce: 15 µl připraveného mixu napipetujte do zkumavky, destičky nebo stripu a přidejte 5 µl izolované RNA. Během pipetování vzorku buďte opatrní, abyste zabránili vzájemné kontaminaci vzorků. Nezamrazujte mikrozkumavky s MasterMixem opakovaně. Připravený MasterMix musí být použit do 30 min od přípravy a nesmí být používán opakovaně.
- 3. Pozitivní kontrola: 15 µl připraveného mixu napipetujte do zkumavky, destičky nebo stripu a přidejte 5 µl PC DNA Norovirus.

Během pipetování pozitivní kontroly buďte opatrní, abyste zabránili kontaminaci vzorků.

Vložte mikrozkumavky, destičku nebo skleněné kapiláry do RealTime PCR přístroje a spusťte program dle kapitoly Konfigurace RealTime PCR přístroje výše.

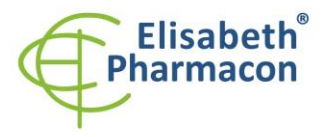

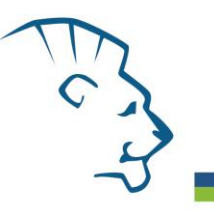

# *Odečet výsledků*

# *LightCycler® 480 (Roche):*

V nabídce "Sample Editor" zvolte možnost "Abs Quant".

V nabídce "Analysis" zvolte možnost "Abs Quant/2nd Derivative Max".

V okně "Analysis" klikněte na ikonu "Color Comp" a zvolte Universal CC FAM (510)-VIC (580) calibration. Analyzujte výsledky kliknutím na ikonu "Calculate".

**Pozitivní výsledek pro** *Norovirus GI*: Pozitivní výsledek je charakterizován amplifikací spojenou s nárůstem signálu ve FAM kanálu (465-510). V případě negativního výsledku nedojde k amplifikaci.

**Pozitivní výsledek pro** *Norovirus GII*: Pozitivní výsledek je charakterizován amplifikací spojenou s nárůstem signálu ve FAM kanálu (465-510). V případě negativního výsledku nedojde k amplifikaci.

Interní kontrola (IC RNA) je amplifikována pokaždé. Interní kontrola je charakterizována amplifikací spojenou s nárůstem signálu v HEX kanálu (533-580) u obou MasterMixů (Noro GI LC Mix a Noro GII LC Mix).

Hodnoty "Concentration" u vzorků poté odpovídají kvantitě pozitivního výsledku, "Negative" znamená negativní výsledek. Pozitivní výsledek je charakterizován amplifikací spojenou s nárůstem signálu v daném kanálu.

# *RotorGene 6000 or Q (Qiagen)- version 1.7 and higher:*

Klikněte v hlavní nabídkové liště na ikonu "Analysis" a vyberte Analýzu "Quantitation". V okně "Quantitation Analysis" zvolte možnosti "Dynamic Tube" a "Slope Correct".

**Pozitivní výsledek pro** *Norovirus GI***:** Pozitivní výsledek je charakterizován amplifikací spojenou s nárůstem signálu ve FAM kanálu (Green) Norovirus GI LC MasterMixu. V případě negativního výsledku nedojde k amplifikaci.

**Pozitivní výsledek pro** *Norovirus GII***:** Pozitivní výsledek je charakterizován amplifikací spojenou s nárůstem signálu ve FAM kanálu (Green) Norovirus GII LC MasterMixu. V případě negativního výsledku nedojde k amplifikaci.

**Interní kontrola** je amplifikována pokaždé. Interní kontrola je charakterizována amplifikací spojenou s nárůstem signálu v HEX kanálu (Yellow) u obou MasterMixů (Noro GI LC Mix a Noro GII LC Mix).

Hodnoty "Calc. conc." u vzorků poté odpovídají kvantitě pozitivního výsledku, "Negative" znamená negativní výsledek. Pozitivní výsledek je charakterizován amplifikací spojenou s nárůstem signálu v daném kanálu.

#### *QuantStudio 3 a 5 Real-Time PCR Systems (ThermoFisher Scientific):*

V části "Nastavení analýzy" vyberte možnost "Automatic Treshold" a "Automatic Baseline" a analyzujte výsledky.

**Pozitivní výsledek pro Norovirus GI:** Pozitivní výsledek je charakterizován růstem fluorescenčního signálu v kanálu FAM (em. 518 nm) Noro GI Mastermix. V případě negativních výsledků nedojde k zesílení.

**Pozitivní výsledek pro Norovirus GII:** Pozitivní výsledek je charakterizován růstem fluorescenčního signálu v kanálu FAM (em. 518 nm) Noro GII Mastermix. V případě negativních výsledků nedojde k zesílení.

Interní kontrola musí být amplifikována v každém vzorku. Amplifikace Interní kontroly je charakterizována růstem fluorescenčního signálu v HEX kanálu (em. 548 nm).

#### *Rotor-Gene Q (Qiagen):*

V nabídce klikněte na ikonu "Analysis" a vyberte možnost "Quantitation". V okně "Quantitation Analysis" vyberte možnost "Dynamic Tube" a "Slope Correct".

**Pozitivní výsledek pro Norovirus GI:** Pozitivní výsledek je charakterizován růstem fluorescenčního signálu v kanálu FAM (zelený) Noro GI Mastermix. V případě negativních výsledků nedojde k zesílení.

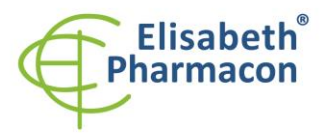

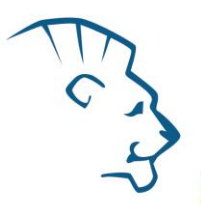

**Pozitivní výsledek pro Norovirus GII:** Pozitivní výsledek je charakterizován růstem fluorescenčního signálu v kanálu FAM (zelený) Noro GII Mastermix. V případě negativních výsledků nedojde k zesílení.

**Interní kontrola** musí být amplifikována v každém vzorku. Amplifikace interní kontroly je charakterizována růstem fluorescenčního signálu v HEX kanálu (žlutá).

Hodnoty "Calc. conc. " odpovídají množství pozitivního výsledku; "Negative" znamená negativní výsledek.

#### *CFX96 Touch (Bio-Rad):*

V okně Analýza dat zvolte "Quantification". V nabídce "Settings" vyberte možnost "Baseline Treshold" a vyberte možnost "Baseline Cycles" jako "Auto Calculated" a možnost "Treshold" jako "Auto Calculated".

V okně Analýza dat vyberte jeden fluorofor (FAM nebo HEX) kliknutím na pole vedle názvu fluoroforu umístěného pod grafem zesílení a přečtěte si výsledky pro jednotlivé vzorky.

**Pozitivní výsledek pro Norovirus GI**: Pozitivní výsledek je charakterizován růstem fluorescenčního signálu v kanálu FAM (em. 518 nm) Noro GI Mastermix. V případě negativních výsledků nedojde k zesílení.

**Pozitivní výsledek pro Norovirus GII:** Pozitivní výsledek je charakterizován růstem fluorescenčního signálu v kanálu FAM (em. 518 nm) Noro GII Mastermix. V případě negativních výsledků nedojde k zesílení.

**Interní kontrola** musí být v každém vzorku zesílena. Amplifikace Interní kontroly je charakterizována růstem fluorescenčního signálu v HEX kanálu (em. 548 nm).

#### *Interpretace výsledků*

#### *Negativní výsledek*

Pokud nedojde k nárůstu amplifikačního signálu v kanálu FAM Norovirus GI LC Mixu před 40. cyklem, lze výsledek interpretovat jako pravděpodobně *Norovirus GI* RNA negativní nebo koncentrace RNA noroviru GI je pod detekčním limitem soupravy (10 genomových RNA/reakci). Pokud nedojde k nárůstu amplifikačního signálu v kanálu FAM Norovirus GII LC Mixu před 40. cyklem, lze výsledek interpretovat jako pravděpodobně *Norovirus GII* RNA negativní nebo koncentrace RNA noroviru GII je pod detekčním limitem soupravy (10 genomových RNA/reakci).

Signál pro interní kontrolu (IC RNA) musí být pozitivní. Výsledek nevylučuje přítomnost infekce norovirem GI nebo GII, protože výsledky testu jsou závislé na správném odběru vzorku a jeho zpracování. Výsledky jsou též závislé na přítomnosti dostatečného množství analyzované RNA noroviru GI a GII.

#### *Pozitivní výsledek*

RNA noroviru GI nebo GII byla detekována ve vzorku. Vzorek je *Norovirus GI* a/nebo *GII* RNA pozitivní. **Upozornění:** Upozorňujeme na možnost kontaminace vzorku v laboratorním prostředí. Používejte odlišnou mikropipetu pro pipetování MasterMixu, odlišnou mikropipetu pro pipetování vzorků a odlišnou mikropipetu pro pipetování pozitivních kontrol. Dodržujte veškerá doporučení pro laboratoře provádějící RNA analýzy.

#### *Inhibovaný vzorek*

V případě, že nedojde k nárůstu amplifikačního signálu v kanálu FAM (specifického pro norovirus GI) Noro GI LC Mixu a ani k nárůstu amplifikačního signálu v kanálu HEX (specifického pro interní kontrolu), je nutné analýzu zopakovat nejlépe s nově izolovanými vzorky RNA.

V případě, že nedojde k nárůstu amplifikačního signálu v kanálu FAM (specifického pro norovirus GII) Noro GII LC Mixu a ani k nárůstu amplifikačního signálu v kanálu HEX (specifického pro interní kontrolu), je nutné analýzu zopakovat nejlépe s nově izolovanými vzorky RNA.

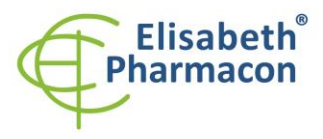

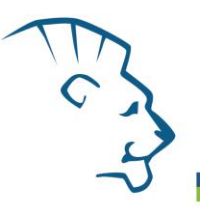

#### *Kontrolní postup*

Souprava EliGene® Norovirus LC zahrnuje interní kontrolu (IC RNA). Interní kontrola sleduje kvalitu izolace RNA a detekuje případné chyby v procesu izolace RNA, reverzní transkripce a amplifikace DNA. Interní kontrola musí být přidávána přímo ke vzorku před izolací. Pozitivní kontrola je využívána pro funkční kontrolu Master Mixů a jako referenční vzorek.

#### *Referenční materiál*

Ke sledování všech postupů zahrnující RNA izolaci a RealTime PCR detekci můžete použít referenční virový materiál. Komerční pozitivní materiál není dostupný.

#### *Řešení problémů*

- 1. V případě, že nedojde k amplifikaci interní kontroly, může jít o závadu v postupu izolace RNA, použití kitu po době exspirace nebo o závadu na přístroji pro RealTime PCR.
- 2. V případě, že se neamplifikuje pozitivní kontrola, může jít o použití kitu po době exspirace nebo o závadu na přístroji pro RealTime PCR.

#### *Funkční charakteristiky*

#### *Analytické funkční charakteristiky:*

Citlivost soupravy EliGene® Norovirus LC je 5 genomových RNA (norovirů) v reakčním mixu a je závislá na použité metodě izolace RNA. Citlivost metodiky byla ověřena následovně. Byly použity vzorky RNA o známé koncentraci genomových RNA. Zkouška proběhla celkem třikrát. Detekce enteroviru byla úspěšná ze 100 % u všech vzorků, které obsahovaly 5 a více genomových RNA/reakční mix.

*Analytická citlivost* je 10 kopií norovirové RNA v reakčním mixu.

*Analytická specifita* metody je 100%. Analytická specifita metodiky byla ověřena srovnáním primerů a sond se všemi známými DNA sekvencemi v databázi GenBank. Analytická specificita bylo rovněž analyzována přidáním DNA z HSV1, HSV2, VZV, *E. coli*, *A. niger*, *C. albicans* a RNA Enteroviru, HCV, RSV1, RSV2, Influenzy A a B k reakčnímu mixu. Tyto DNA nebo RNA neposkytly falešně pozitivní výsledek na přítomnost norovirů.

*Klinická specifita* byla testována na negativních vzorcích lidské krve a séra. 50 různých vzorků lidské DNA a RNA izolované z krve a séra nezpůsobilo falešně pozitivní výsledek.

#### *Diagnostické funkční charakteristiky:*

V rámci testování funkčních vlastností supravy EliGene® Norovirus LC bylo celkově analyzováno 100 klinických vzorků. Těchto 100 slepých vzorků bylo ověřeno referenční metodou (La Rosa et al., 2010). Z těchto 100 vzorků 56 vzorků bylo Norovirus RNA pozitivní. EliGene® Norovirus LC kit diagnostikován jako Norovirus RNA pozitivní všech 56 vzorků. Nebyly žádné diskrepantní výsledky. Celkem 44 vzorků bylo určeno soupravou EliGene® Norovirus LC jako Norovirus RNA negativní.

Citlivost a specifita sestavy EliGene® Norovirus LC je 100%.

#### *Měřící interval*

Souprava umožňuje detekci  $10^1 - 10^8$  virových RNA molekul v reakční směsi.

#### *Interní kontrola kvality*

Jako interní kontrola kvality je použita interní kontrola (IC RNA) pro kontrolu procesu izolace a amplifikace společně s pozitivní kontrolou sledující funkčnost MasterMixu.

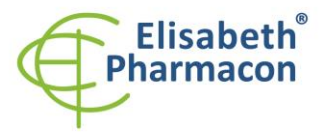

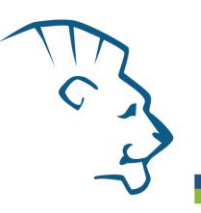

### *Limitace testovacího postupu*

Citlivost soupravy je závislá na zacházení se vzorkem (izolace RNA). Je velmi doporučeno používat izolační kity a postupy uvedené výše.

Negativní výsledek nemusí znamenat vyloučení výskytu infekce norovirem. Citlivost detekce RNA noroviru závisí na odběru vzorku, způsobu skladování a způsobu zpracování (RNA izolace, den přijetí vzorku, detekce ihned po izolaci). Výsledky jsou ovlivněny množstvím RNA noroviru a fází onemocnění, v němž se infikovaná osoba nachází.

# *Biologické referenční intervaly*

Žádné použitelné informace pro tento kit.

# *Upozornění*

Po smíchání je MasterMix stabilní po dobu 30 minut. Nezamrazujte zkumavky s MasterMixem opakovaně! Nemíchejte komponenty kitu z různých šarží.

#### *Obecná varování a bezpečnostní opatření*

#### **Souprava je určena pouze pro** *in vitro* **použití!**

- Pracujte se všemi biologickými vzorky jako s potenciálně infekčním materiálem. Vyhněte se přímému kontaktu s biologickými vzorky. Vyhněte se rozlití vzorků a tvorbě aerosolů. Jakýkoliv materiál, který přišel do styku s biologickými vzorky, musí být před umístěním do odpadu autoklávován při 121 °C nejméně 60 minut.
- Pracujete se všemi reagenciemi a používaným materiálem s vědomím, že mohou přenášet infekční agens. Vyhněte se přímému kontaktu s reagenciemi. Odpad musí být likvidován v souladu s adekvátními bezpečnostními předpisy. Spotřební materiál musí být spálen. Tekuté odpady obsahující kyseliny nebo zásady musejí být před likvidací zneutralizovány.
- Používejte vhodné ochranné oblečení, rukavice a ochranu očí a obličeje.
- Nikdy nepipetujte roztoky ústy.
- Nejezte, nepijte. Nekuřte a neaplikujte kosmetiku v laboratorních prostorách.
- Řádně si umyjte ruce po práci se vzorky a reagenciemi.
- Likvidujte zbylé reagencie a odpad v souladu s adekvátními bezpečnostními předpisy.
- Před započetím práce si řádně přečtěte veškeré instrukce uvedené v tomto návodu.
- Při práci postupujte přesně podle návodu k použití.
- Kit nepoužívejte po době exspirace, která je uvedena na obalu.
- Používejte pouze reagencie poskytované v rámci kitu a reagencie doporučené výrobcem.
- Nemíchejte reagencie z různých šarží!
- Nepoužívejte reagencie ze souprav jiných výrobců!

#### *Varování a bezpečnostní opatření pro molekulární biologii*

• Molekulárně-biologické postupy jako jsou izolace nukleové kyseliny, reverzní transkripce, amplifikace a detekce vyžadují kvalifikovaný personál z důvodu zamezení chybných výsledků, speciálně vzhledem k degradaci nukleových kyselin obsažených ve vzorcích a k možné kontaminaci.

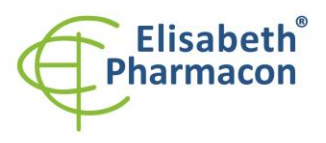

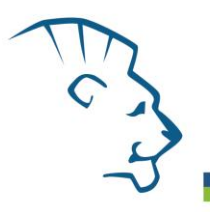

- Je nezbytné mít k dispozici samostatnou místnost pro extrakci nukleových kyselin, pro přípravu amplifikačních směsí a pro detekci. Zabezpečte, aby se produkt amplifikace nikdy nedostal do místnosti pro extrakci nukleových kyselin nebo do místnosti pro přípravu amplifikačních směsí.
- Je nezbytné používat vhodné laboratorní pláště, rukavice a pomůcky určené pro izolaci nukleových kyselin nebo pro přípravu amplifikačních směsí nebo pro detekci. Nikdy nepřenášejte laboratorní pláště, rukavice a pomůcky mezi místnostmi pro extrakci nukleových kyselin, pro přípravu amplifikačních směsí a pro detekci.
- Vzorek, ze kterého se analýza provádí, musí být hned od počátku pro DNA analýzu určen a musí s ním být podle toho nakládáno, např. vzhledem k možné kontaminaci, degradaci nukleových kyselin atd. Vzorek musí být zpracováván v laminárním boxu. Různé vzorky nesmějí být otevřeny ve stejnou dobu. Automatické pipety užívané pro práci s biologickými vzorky musejí být používány pouze pro tuto specifickou práci a musejí být používány špičky s filtrem. Používané špičky musejí být sterilní a prosté DNA/RNA a DNáz a RNáz.
- S reagenciemi musí být pracováno v PCR boxu (nikoliv v laminárním boxu). Automatické pipety užívané pro práci se vzorky musejí být používány pouze pro tuto specifickou práci a musejí být používány špičky s filtrem. Používané špičky musejí být sterilní a prosté DNA/RNA a DNáz a RNáz.
- S produkty amplifikace je třeba zacházet velmi opatrně, aby nedošlo k jejich rozptýlení do prostředí laboratoří a k případné kontaminaci nově testovaných vzorků.

#### *Varování a bezpečnostní opatření týkající se složek této soupravy*

- Mikrozkumavka obsahující Noro GI LC Mix a Noro GII LC Mix je určena pouze pro jedno použití a musí být použita pouze pro přípravu reakční směsi.
- Mikrozkumavka obsahující IC RNA je určena pouze pro jedno použití a musí být použita pouze pro přípravu reakční směsi.
- S tímto mixem pracujte podle bezpečnostních vět (P):

**P280** Používejte ochranné rukavice/ochranný oděv/ochranné brýle/obličejový štít.

**P281** Používejte požadované osobní ochranné prostředky.

V případě jakýchkoliv problémů se obraťte na zákaznické centrum společnosti ELISABETH PHARMACON, spol. s r. o.

#### *Literatura:*

BannisterBA, BeggNT, Gillespie SH. 2000. Infectious Disease. Blackwell Science, 2th Ed.

Oberste MS, Maher K, Kilpatrick DR, Pallansch MA. 1999. Molecular evolution of the human Noroviruses: correlation of serotype with VP1 sequence and application to picornavirus classification". J. Virol. 73 (3):1941–8

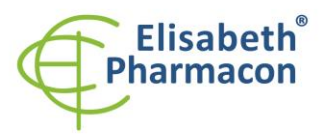

ELISABETH PHARMACON, spol. s r.o. ELISABETH PHANMACON, Spol. s r.o.<br>Rokycanova 4437/5<br>615 00 Brno-Židenice, Česká republika<br>IČ: 26258412, DIČ: CZ26258412 Tel.: +420 542 213 851<br>E-mail: info@elisabeth.cz<br>www.elisabeth.cz

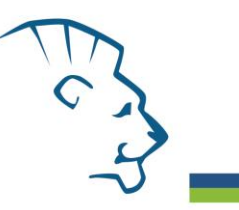

# *Vysvětlivky*

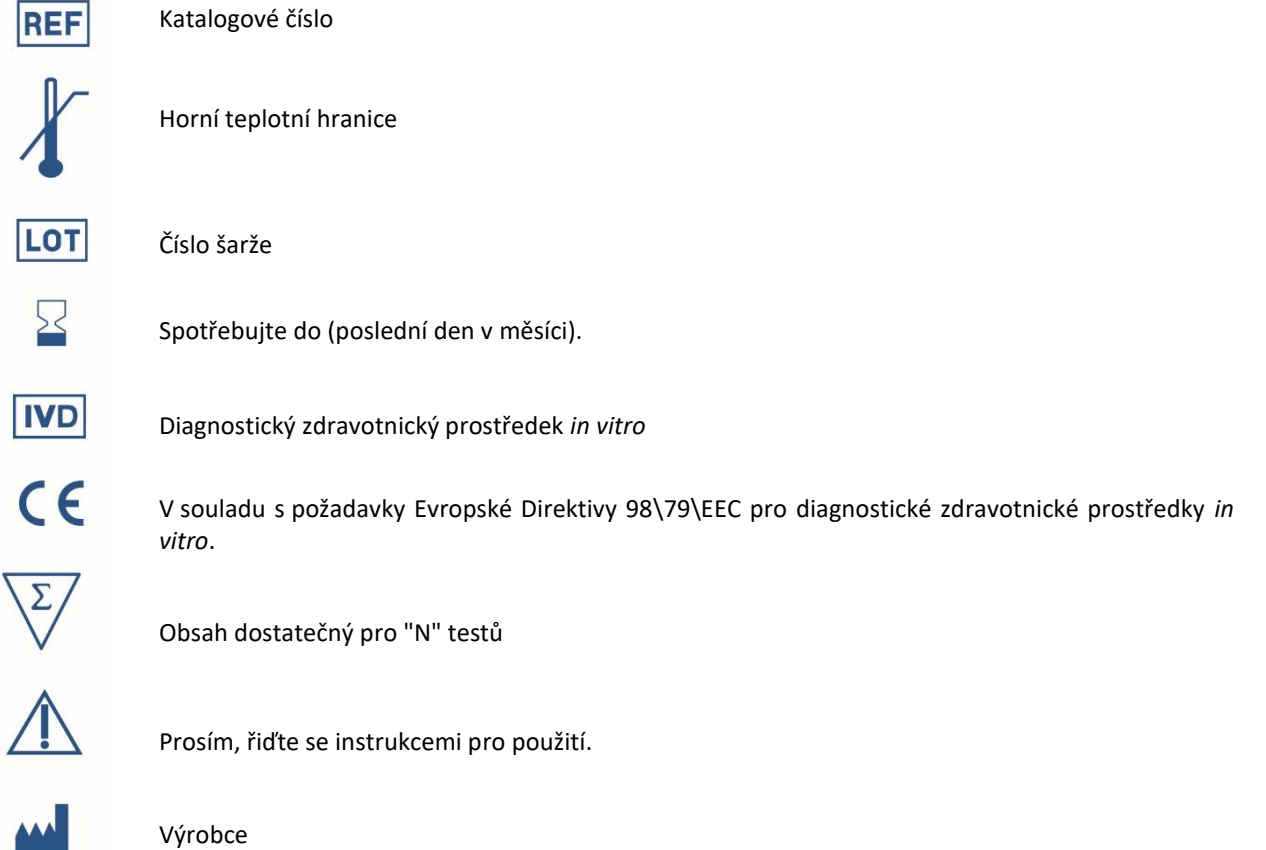

*Výrobce* **ELISABETH PHARMACON, spol. s r.o. Rokycanova 4437/5, 615 00 Brno, Česká republika** Tel.: +420 542 213 851, +420 542 213 827 E-mail: info@elisabeth.cz